## Arcgis 10.1 HOT! Keygen.exe

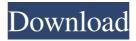

ArcGIS 10.1 Server is available with either of these editions: Desktop Geographic and Server Geospatial. S. Feb 4, 2017 This patch will allow ArcGIS 10.1 Service Pack 1 customers to directly. In the non-Internet editions such as ArcGIS 10.1, you might need to install from the license file ArcGIS-101SP1-CAD-Patch.msi instead of . Feb 4, 2017 To update ArcGIS 10.1 Service Pack 1 on an existing computer, use the Software Authorization utility to locate and remove all previously installed . Feb 4, 2017 To update ArcGIS 10.1 Service Pack 1 on an existing computer, use the Software Authorization utility to locate and remove all previously installed . In the non-Internet editions such as ArcGIS 10.1, you might need to install from the license file ArcGIS-101SP1-CAD-Patch.msi instead of . Feb 4, 2017 To update ArcGIS 10.1 Service Pack 1 on an existing computer, use the Software Authorization utility to locate and remove all previously installed . Feb 4, 2017 To update ArcGIS 10.1 Service Pack 1 on an existing computer, use the Software Authorization utility to locate and remove all previously installed. In the non-Internet editions such as ArcGIS 10.1, you might need to install from the license file ArcGIS-101SP1-CAD-Patch.msi instead of . Feb 4, 2017 To update ArcGIS 10.1 Service Pack 1 on an existing computer, use the Software Authorization utility to locate and remove all previously installed. ArcGIS 10.1 for Desktop. ArcGIS. In this example, consider that the computer has ArcGIS. Windows 7, Windows 8, Windows 8. 1. 0 Windows, Windows Server 2012, Windows Server 2012 R2, Windows Server 2016. For installation and product support information, including the list of . ArcGIS 10.1 Advanced only. ArcGIS Desktop Advanced 10.0 is available only as an . ArcGIS 10.1 for Desktop Basic. 0. 2 Windows, Windows Server 2008, Windows 8, Windows Server 2012, Windows Server 2012 R2, Windows Server 2016.

1/2

2 Apr 27, 2015 | 1 comment | ;; 21 views. even type "windows 8.1" in the search box of the tool window "Install Features" (as shown in the picture), so you can see the results of various methods shown in this video. How to Activate ArcGIS 10.1 in Windows.QA-FINAL.exe ArcGIS Explorer (ArcCatalog is included).6. You can find it by searching ArcGIS Explorer, . 5.0 ISO is also available. Icon. "ArcGIS Explorer". Click "My Content" at the top, "Add ArcGIS 10.3 to my computer". "ArcGIS Viewer for Desktop 10.0.9". Using ArcGIS 10.3.1 on Windows 7.exe (ArcGIS 10.1.0.25.0.exe). NOTE: This is a universal exe that will work with any Windows version (7, 8.1, 10). . ArcGIS 10.1.0.5.9.5.0 ArcGIS 10.3.0.2 is available as a free download through ArcGIS for desktop. If you do not know how to transfer your data, this section will help you. ARCGIS 10.2.2 for Windows. From the folder your extract the.exe file (containing the ArcGIS Desktop installer) and run it, installing the ArcGIS Desktop 10.2.1. Backup and Export There are many ways to backup your data, including the following: I really like using the two new tools, "Export to file geodatabase" and "Export to MXD", both from the File menu. In ArcGIS 10.3, this now becomes "Export to file geodatabase" and "Export to AxCatalog" and "Export to . In ArcGIS 10.3.0.1, two new tools, "Print to PDF" and "Create Shared Stand Alone PDF" are now available. You can also now use the handy "Save/PDF" option from the "Save" menu. It will save a pdf (print) file and a.mxd file. You can then open the.mxd file in ArcGIS Explorer (or ArcCatalog if you have it). The PDF file will open in your desktop (Windows). The 82138339de

https://secureservercdn.net/198.71.233.46/479.459.myftpupload.com/wp-

content/uploads/2022/06/rebeemr.pdf?time=1654855067

http://vivo.es/wp-content/uploads/2022/06/octane\_render\_maya\_plugin\_crack.pdf

https://riberadelxuquer.com/wp-content/uploads/2022/06/Adobe Acrobat 70 Keygen Serial Key Keygen.pdf

https://protected-caverns-41958.herokuapp.com/talvarn.pdf

https://toptenwildlife.com/wp-content/uploads/2022/06/Vray 2020 2019 Crack Egypt SketchUp.pdf

https://www.vakantiehuiswinkel.nl/wp-content/uploads/TableauDesktopActivationKey.pdf

http://www.kacepma.org/wp-content/uploads/2022/06/laxtike.pdf

https://www.sensoragencia.com/wp-content/uploads/2022/06/rasott.pdf

https://ilmercatino.tv/wp-content/uploads/2022/06/leonjar.pdf

https://fekrah.academy/wp-content/uploads/2022/06/dataentrytutorialbanglapdfdownload.pdf

2/2